**Springer** 

*London Berlin Heidelberg New York Barcelona Hong Kong Milan Paris Santa Clara Singapore Tokyo* 

#### *Also in this series*

Peter Lloyd and Roger Whitehead (eds) Transforming Organisations Through Groupware: Lotus Notes in Action 3-540-19961-6

John H. Connolly and Lyn Pemberton (eds) Linguistic Concepts and Methods in CSCW 3-540-19984-5

Alan Dix and Russell Beale (eds) Remote Cooperation 3-540-76035-0

Stefan Kirn and Gregory O'Hare (eds) Cooperative Knowledge Processing 3-540-19951-9

Gerold Riempp Wide Area Workflow Management: Creating Partnerships for the 21st Century 3-540-76243-4

Reza Hazemi, Stephen Hailes and Steve Wilbur (eds) The Digital University: Reinventing the Academy 1-85233-003-1

Celia T. Romm and Fay Sudweeks (eds) Doing Business Electronically: A Global Perspective of Electronic Commerce 3-540-76159-4

Fay Sudweeks and Celia T. Romm (eds) Doing Business on the Internet: Opportunities and Pitfalls 1-85233-030-9

Alan J. Munro, Kristina Höök and David Benyon (eds) Social Navigation of Information Space 1-85233-090-2

Mary Lou Maher, Simeon J. Simoff and Anna Cicognani

# **Understanding Virtual Design Studios**

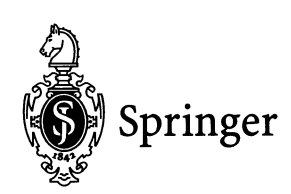

#### Mary Lou Maher, PhD Simeon J. Simoff, PhD Anna Cicognani, PhD

Key Centre of Design Computing and Cognition, University of Sydney, Sydney, NSW 2006, Australia

ISBN-13: 978-1-85233-154-2

e-ISBN-13: 978-1-4471-0729-3

DOl: *10.1007/978-1-4471-0729-3* 

British Library Cataloguing in Publication Data Maher, Mary Lou Understanding virtual design studios 1.Computer-aided design 2.Virtual computer systems 1.Title I1.Simoff, Simeon J. II1.Cicognani, Anna 620'.0042'0285

Library of Congress Cataloging-in-Publication Data Understanding virtual design studios *1* Mary Lou Maher, Simeon J. Simoff, and Anna Cicognani (eds.). p. cm.

Includes bibliographical references.

1. Virtual reality in architecture. 2. Communication in architectural design. 3. Work groups-Data processing. I. Maher, Mary Lou. II. Simoff, Simeon J., 1962- . III. Cicognani, Anna, 1970- NA2728.U54 1999 99-31322 720'.285-dc21

Apart from any fair dealing for the purposes of research or private study, or criticism or review, as permitted under the Copyright, Designs and Patents Act 1988, this publication may only be reproduced, stored or transmitted, in any form or by any means, with the prior permission in writing of the publishers, or in the case of reprographic reproduction in accordance with the terms of licences issued by the Copyright Licensing Agency. Enquiries concerning reproduction outside those terms should be sent to the publishers.

© Springer-Verlag London Limited 2000

Softcover reprint of the hardcover 1st edition 2000

Windows95, Windows98, WindowsNT, Microsoft Personal Web Server, Internet Explorer, Microsoft Word, Microsoft Access, Microsoft Exchange, Microsoft Office, Microsoft Excel, Microsoft PowerPoint, Microsoft Binder, Microsoft Front Page, Microsoft Outlook, Microsoft NetMeeting, Visual Basic and ActiveX are trademarks of Microsoft Corporation Limited.

Mozilla, Netscape Communicator, Netscape Navigator, Netscape Messenger, Netscape Conference, and Netscape Calendar are trademarks of Netscape Communications Corporation Limited.

Lotus Word Pro, Lotus Learning Space, Lotus Notes, Lotus Smart Suite, Lotus 1-2-3, Lotus Approach, Lotus Freelance Graphics, Lotus Notes Designer, Lotus Script, Lotus Smart Center 97 and Lotus Organizer are trademarks of Lotus Development Inc.

Eudora Pro and Eudora Light are registered trademarks of Qualcomm Incorporated.

The use of registered names, trademarks etc. in this publication does not imply, even in the absence of a specific statement, that such names are exempt from the relevant laws and regulations and therefore free for general use.

The publisher makes no representation, express or implied, with regard to the accuracy of the information contained in this book and cannot accept any legal responsibility or liability for any errors or omissions that may be made.

*34/3830-543210* Printed on acid-free paper SPIN 10658952

### **Preface**

The idea of a Virtual Design Studio (VDS) has been around for many years. In the early days, establishing a way of transferring documents by file transfer was enough to establish a virtual design studio. Our expectations are greater now. Along with document transfer, we expect to be able to work with others at a distance as if they were in the same physical room. We have seen how email, video conferences, and shared whiteboards can provide environments in which we can do many of the things we are used to doing face to face. The internet has changed the way we communicate at a personal level and now affects the way we work professionally. Along with the new technology and the initial excitement, we have also experienced frustration when our expectations are beyond the capability for the technology to deliver. This frustration is due to the relative immaturity of software solutions to collaboration, and also due to the lack of software support for designing. We cannot just take a set of tools off the shelf and create a virtual design studio. We first need to understand what is possible in a virtual design studio, and then understand what the technology can provide. At a more fundamental level, we need to understand the differences between working in the physical presence of our collaborators and using technology to allow us to communicate at a distance.

This book looks at the range of considerations when establishing a virtual design studio, including the development of shared understanding through representation and communication. Along with these considerations, the book presents alternatives for network technology to address the various needs of collaborating designers. The needs range from the use and transfer of digital media to the feasibility of an online meeting with full video and audio communication. The book addresses these issues in three parts: the basics of a virtual design studio, communication and representation in a virtual design studio, and the comprehensive design studio environment.

In Part I, the basic concepts and technology of the virtual design studio are introduced. The first chapter sets the scenario and then comments on the actual practice of collaborating and designing using network technology. The second chapter presents the basics of network technology, specifically, how the internet works from a designer's point of view. The third chapter is a broad coverage of how we can create design documents entirely as digital media. These chapters cover the fundamentals for setting up a virtual design studio.

In Part II, the focus turns to communication and shared understanding. Chapter 4 presents the technology and strategies for using electronic communication. This is presented according to the type of communication, the tools available to achieve communication, and the implications of choosing one communication medium over another. Chapter 5 complements the communication chapter, where the information being communicated is expressed directly in words among people, to the

communication of the design product through a shared computer representation. The issues in this chapter include the development of a shared organisation and a common vocabulary.

In Part 1lI, different approaches to establishing a virtual design studio are presented. Chapter 6 gives an overview of the implications of a distributed design studio and considers in depth the loosely coupled solution. This distributed approach provides the most flexibility in the use of different technologies, but also requires a significant amount of management to ensure that communication really occurs. Chapter 7 considers the implementation of a central studio, located on a central server, where each participant "goes" in order to be in the virtual design studio. This approach facilitates communication and leaves document management to the individuals.

The book has a related Web site, which provides color versions of some of the illustrations of the book, on-line references to supporting software and other information related to virtual design studios. The URL of the Web site is http://www.arch.usyd.edu.au/kcdc/understanding\_vds.

This book does not provide any answers to the problem of effective collaboration in a virtual design studio. Instead, the book tries to develop a better understanding of what is possible and how network technology can make the comprehensive virtual design studio possible.

Mary Lou Maher Simeon J. Simoff Anna Cicognani

## **Contents**

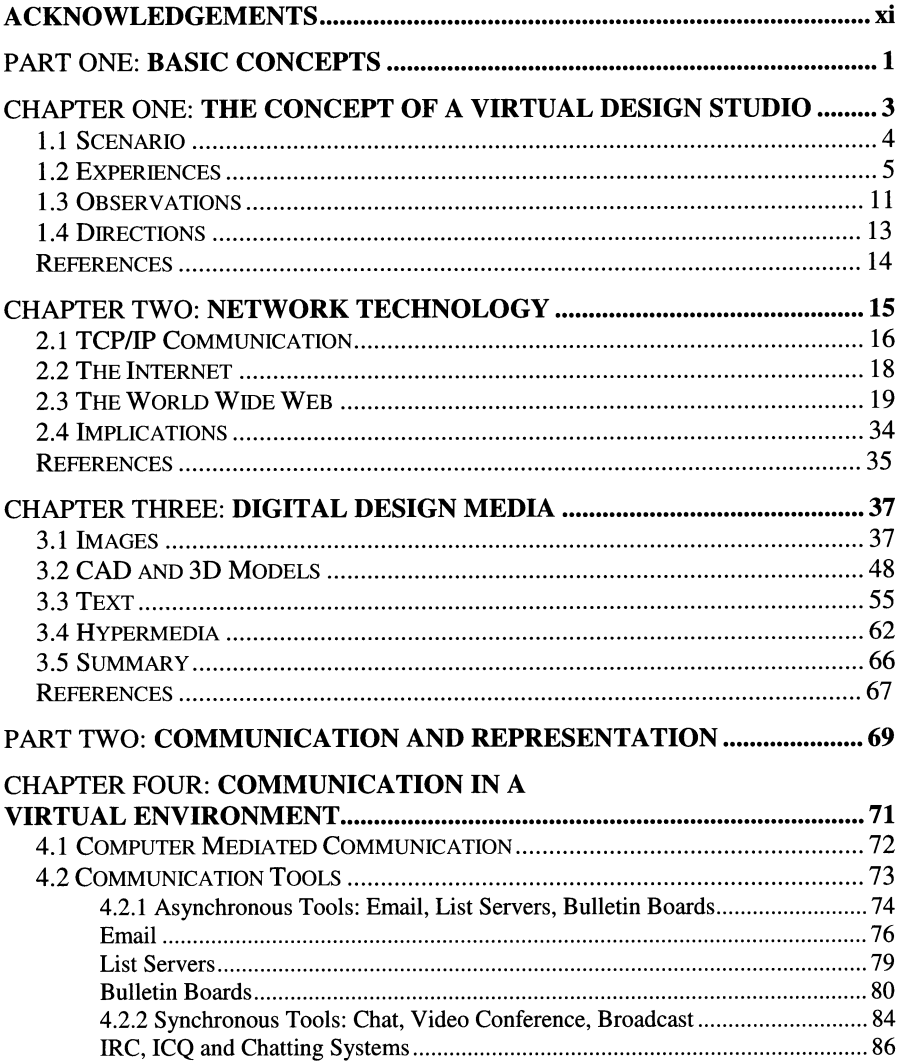

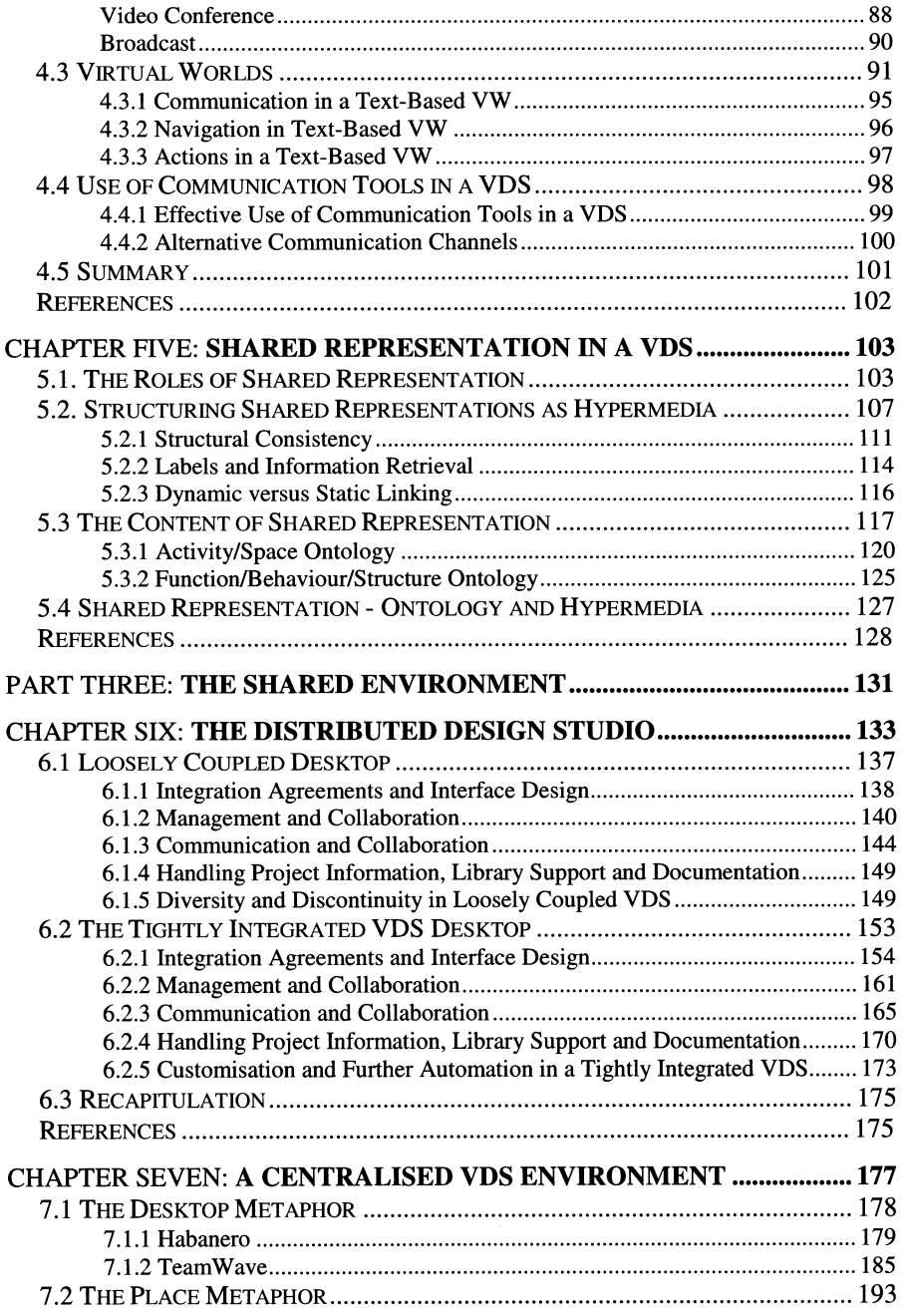

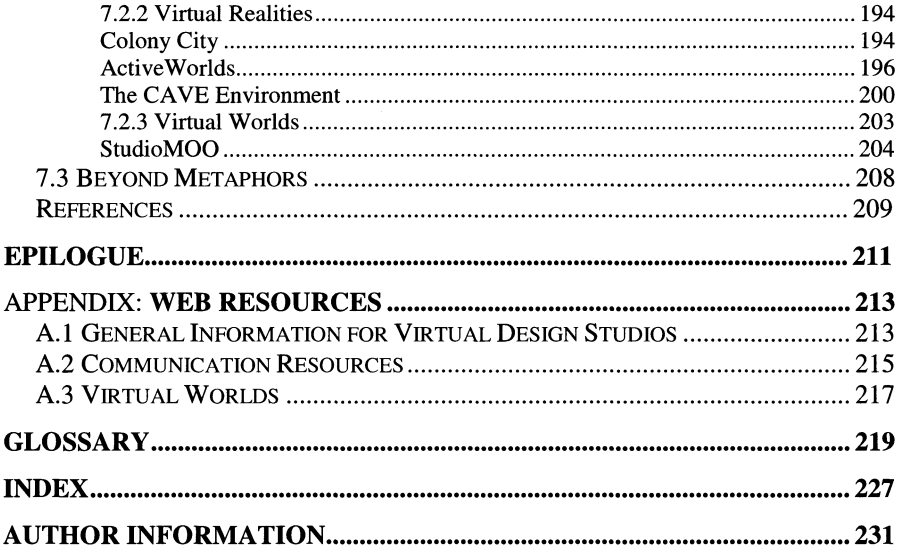

## **Acknowledgements**

The work on this book started in September 1996 after the completion of two virtual design studios initiated in 1995. We would like to thank all individuals and organisations that contributed in one form or another to the success of the research and establishment of the virtual design studios and the completion of this work:

- Milad Saad for his research on architectures for multi-user CAD, which plays an important role in virtual design studios.
- James Rutherford for his contribution to the establishment of the early virtual design studios and for designing the logo of the virtual design studio at the University of Sydney.
- John Mitchell for his ideas and great help as a consultant, client, assessor and designer in the virtual design studios.
- Student designers of the Australian and International Virtual Design Studios, and in Computer-Based Design classes, who bravely participated in this new form of design collaboration and who struggled with all the difficulties when traversing the pioneering path in the field.
- Doug Scoular and Andrew Winter, the system gurus, without whom the heterogeneous enabling technologies in the virtual design studio would have quickly come to a standstill.
- Mandee Tatum, VP Distance Learning and Education, Activeworlds.com, Inc. for the invaluable assistance in setting up a virtual design studio in Activeworlds environment.
- Fay Sudweeks for her critical assessment of the early drafts on internet technology and studio configurations.
- Rosie Kemp from Springer, who gently pushed the authors to complete their work.
- Anne Christian, the person behind the camera-ready version of the book.

Some of the results reported in the book are based on the research in computermediated design, done in parallel with the virtual design studios in the Key Centre of Design Computing and Cognition, University of Sydney. We would like to thank volunteer designers (John Mitchell, David Marchant, John Flower, Bruce Hill) who participated in the series of experiments in computer-mediated design, which extended our knowledge of this phenomenon and consistently improved the studio layout and technological support.

We would like to thank the Australian Research Council for the financial support of the research in computer-mediated collaborative design and virtual design studios. We also thank the various companies that have provided discounts (sometimes 100%) on their products. Specifically we thank Silicon Graphics for the loan of their workstations and the use of Inperson, Activeworlds.com Inc. for the

use of the Activeworlds server software, TeamWave Software Ltd for TeamWave licenses, GraphiSoft for the use of ArchiCAD, University of British Columbia for the use of WebCT, and the BioGate Partners for the use of their BioGate Server installed in our Virtual Campus MOO. We thank Netscape Communications Corporation for the kind permission to use their logo and some of their icons in the illustrations of the book, QUALCOMM Incorporated for the permission to use elements of screen shots from their products in our illustrative materials, White Pine Software, Inc. for permission to use elements of their icons in our illustration.